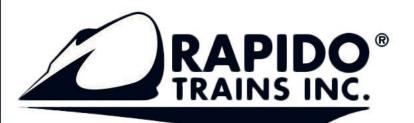

# **HO SCALE TRUCKS AND WHEELSETS**

MRH-Oct 2014

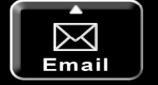

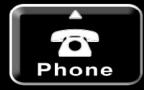

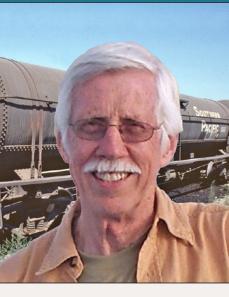

# **Creating a realistic model** timetable

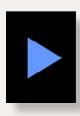

**Getting Real column** by Tony Thompson

## Timetables, a part of realistic operation ...

Imost since the first model railroad layouts, modelers have created timetables as part of the visual, as well as the operational, environment of the layout. Why do I say "visual?" Al Kalmbach, writing a column as "Boomer Pete" in 1940, called some parts of his timetable "typographic scenery," and that is one aspect I want to touch on here. But of course there is much more to it than that.

I should begin by identifying the elements I believe may be usefully included in a model timetable. First, of course, are train schedules, that is, train arrival and departure times at stations, along with the class and direction of these trains. This becomes essential if operation is to follow "timetable and train order" (TT&TO) procedures, but can also be useful for other operating modes – anything from simple lineups to complete CTC or Track Warrant dispatching.

I won't spend more time on TT&TO or other operating aspects, partly because they have been covered so well elsewhere, notably in the recent book from the Operations SIG of NMRA,

Getting Real Column - 1

Modeling real railroads and what they do

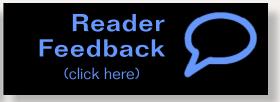

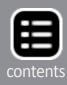

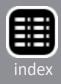

entitled 19 East, Copy Three. It is sold out at the OpSig website, but copies may found by searching at abebooks.com.

Second, ancillary rules and special instructions may be included, in addition to schedules. These added features are often present in prototype employee timetables, and are an opportunity to acquaint operators with various special conditions on the layout.

Third, other information may be present, at least in model timetables, such as switching diagrams for yards or towns, as an aid to operators.

And fourth, it may be desirable to make the timetable look like a document from the prototype railroad on which the layout is based.

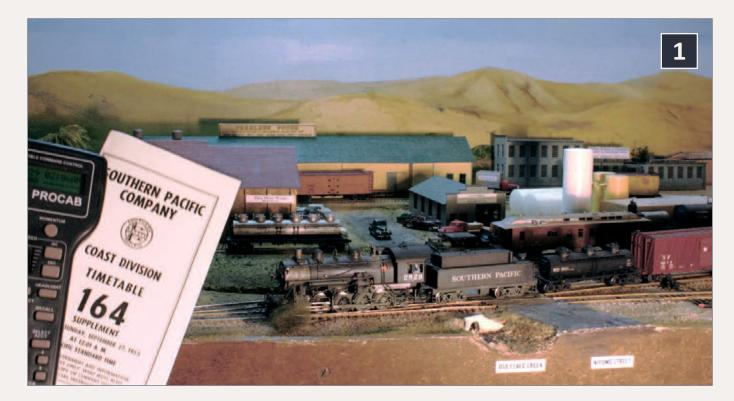

1. SP Consolidation 2829 has finished its day's work on the Santa Rosalia Branch and as the sun sinks in the west, is headed back through Ballard to the junction with the SP main line at Shumala. The timetable and throttle are among the tools the operator needs to manage the train.

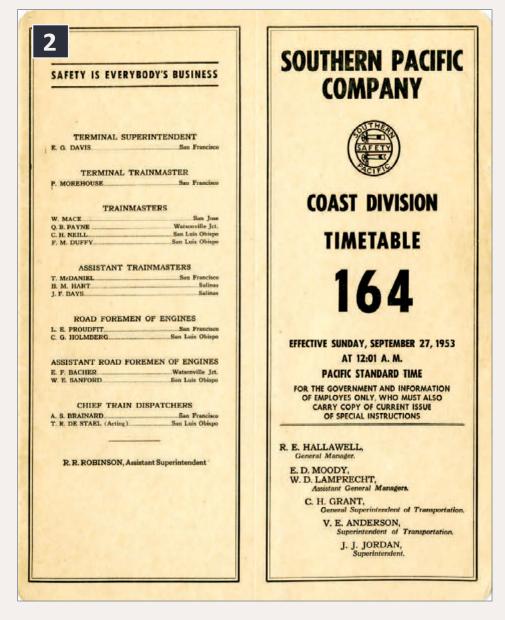

### 2. Front cover, SP employee timetable No. 164, 1953.

There are at least two places to look: one is the Kalmbach special issue of Model Railroader magazine, "How to Operate Your Model Railroad," Summer 2012 (Tony's piece is on pages 51 to 53), and second, Tony's book, "Realistic Model Railroad Operation, 2nd Edition, Kalmbach, 2013." As of this writing, both are available for purchase at Kalmbach's website: kalmbach.com.

Another reason I won't be discussing the details of constructing time schedules is that they are not very important on my own layout. That stems from two things. One is that I, like most layout owners, often operate by myself. Many more owners operate with

The ways to construct a model timetable to provide working train times are hardly mysterious, and some rather sophisticated aspects of this topic have been explored in print over the years. I won't address them, but for those who wish to learn more, l suggest perusing one of Tony Koester's clear and concise descriptions of the process.

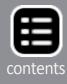

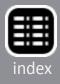

only one or two additional people, so mine is not an unusual situation. And two, my layout mostly models an SP branch line, so I only have one station on my main line. Obviously, precision timing of trains at that single station is not exactly vital.

Instead, I discuss realistic timetable appearance, and I will emphasize the various kinds of material that one might wish to include, other than times themselves. I begin with prototype sources.

### A starting point

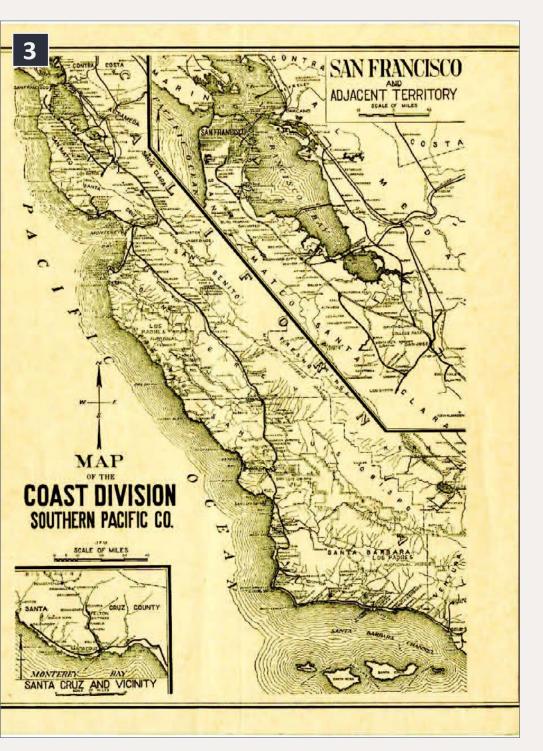

I recommend starting with a real employee timetable of the railroad and era you are modeling or, if you are freelancing, a similar

3. The back cover of the SP Coast Division Timetable 164 contains this detailed division map, though it has substantially more detail than you may need. I only used part of this map.

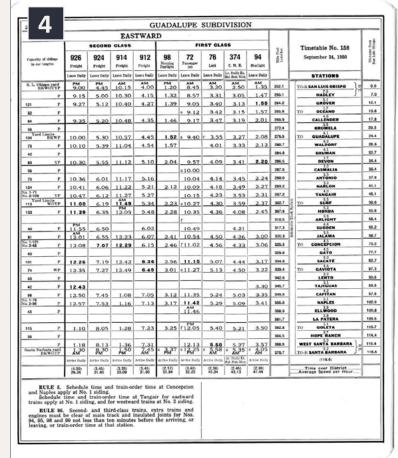

4. This is the double-page spread of train schedules for just the Guadalupe Subdivision of the Coast Division, Timetable 158 of 1950. It contains 33 station names vertically, along with nine columns for trains eastward, and westward (westward freights after 1953 were dispatched as extra trains). This is considerably more information than I needed for my layout.

railroad in the region you model. Since I model Southern Pacific's Coast Division in 1953, I have mostly used that division's timetable No. 164, effective September 27, 1953 (the date in that year upon which Daylight Saving time ended). [2] shows its outside front cover, a lightweight manila stock.

This is a document with 8½"x11" pages (though corners are rounded), and is normally folded in half the long way, so it will fit in a pants or overalls pocket. It's stapled on the left edge as you see it here, and in fact the staples are just visible in this image.

Already you can see that starting from a cover appearance like this will help set out your timetable as realistic. In fact, I have used this

|         |                                                                 |                                 |                        |                          |                                  |                 | wi              | STWARD                              |                   |                         |                 |                |
|---------|-----------------------------------------------------------------|---------------------------------|------------------------|--------------------------|----------------------------------|-----------------|-----------------|-------------------------------------|-------------------|-------------------------|-----------------|----------------|
| - 1     | Timetable No. 158                                               |                                 |                        |                          |                                  |                 |                 | THIRD CLASS                         |                   |                         |                 |                |
| Mie Per | September 24, 1950                                              | Statia Rarbara<br>Distance from | 71<br>Parameter<br>(0) | 99<br>Marrille           | 373<br>с.м. w.                   | 95<br>Ratiets   | 75<br>Lart      | 91<br>Freig                         |                   | 13                      | 915<br>Freight  | 917<br>Freight |
| ~  -    |                                                                 | 24                              | (e)<br>Arrive Dally    | Duplight<br>Arrive Dally | Ar. Dally En.                    | Arrive Daily    | Arrive Dally    | Arrive 1                            |                   | we Dully                | Arrive Dully    |                |
| 52.1    | TO-R SAN LUIS OBISPO                                            | 118.6                           |                        | PM                       | 414                              | AM              | AM              | AM                                  | _                 | PM                      | PM              | AM             |
| 59.1    | TO-R SAN LUIS OBISPO                                            | 118.6                           | * 9.02<br>8.49         | 12.50                    | * 12.10<br>11.57<br>PM           | *12.51<br>12.39 | * 2.20<br>2.05  | 9.                                  |                   | 2.40                    | 9.00            | 3.19           |
| 64.2    | GROVER                                                          | 106.5                           | 8.37                   | 12.30                    | 11.49                            | 12.31           | 1.55            | 0.                                  |                   | 2.15                    | 8.32            | 2.53           |
| 85.9    | 17<br>TO OCEANO                                                 | 104.8                           | * 8.35                 | 18.31                    | 11.47                            | 18.51           | 1.51            | 0.                                  | 10                | 2.1.5                   | 0.32            | 2.00           |
| 19.9    | CALLENDER                                                       | 100.8                           | 8.27                   | 12.25                    | 11.43                            | 12.24           | 1.47            | 8.                                  | 22                | 2.05                    | 8.24            | 2.45           |
| 72.4    | 2.5<br>BROMELA                                                  | 14.3                            | 8.24                   | 12.23                    | 11.43                            | 10.01           |                 |                                     |                   | 2.05                    | 124             | 2.45           |
| 78.5    |                                                                 | 94.2                            | * 8.19                 | 12.19                    | 11.36                            | 12.18           | * 1.38          |                                     | 23                | 1.52                    | 8.15            | 2.36           |
| 80.7    | 42<br>WALDORF                                                   | 90.0                            | 7.56                   | 12.14                    | 11.30                            | 12.13           | 1.30            | - 8.                                |                   | 1.31                    | 8.09            | 2.30           |
| 84.8    | 4.1<br>SHUMAN                                                   | 85.9                            |                        |                          |                                  |                 |                 |                                     |                   |                         |                 |                |
| 86.5    | 1.7<br>DEVON                                                    | 84.2                            | 7.49                   | 12.07                    | 11.23                            | 12.06           | 1.24            | 8.                                  | 00                | 1.23                    | 8.00            | 2.20           |
| 87.5    | CASMALIA                                                        | 83.2                            | * 7.47                 |                          |                                  |                 |                 | _                                   |                   |                         |                 |                |
| 90.0    | ANTONIO                                                         | 80.7                            | 7.43                   | 12.03                    | 11.18                            | 12,01           | 1.20            | 7.                                  | 55                | 1.17                    | 7.55            | 2.00           |
| 93.2    | 3.2<br>NARLON                                                   | 77.5                            | 7.39                   | 11.59                    | 11.12                            | 11,56           | 1.16            | 7.                                  |                   | 1.13                    | 7.51            | 1.56           |
| 97.2    | TANGAIR                                                         | 73.5                            | 7.34                   | AM<br>11.55              | 11.07                            | PM<br>11.52     | 1.11            | 7.                                  | 45                | 1.07                    | 7.45            | 1.50           |
| 12.7    | TO SURF                                                         | 68.0                            | * 7.26                 | 11.49                    | 11.00                            | 11.46           | s 1.03          | 7.                                  | 35 1              | 2.58                    | 7.36            | 1.40           |
| 87.8    | HONDA                                                           | 62.8                            | 7.14                   | 11.43                    | 10.54                            | 11.39           | 12.55           | 7.                                  | 28 1              | 2.51                    | 7.29            | 1.33           |
| 0.5     | ARLIGHT                                                         | 60.2                            | r                      |                          |                                  |                 |                 |                                     |                   | -                       |                 |                |
| 7.3     | SUDDEN                                                          | 58.4                            | 7.01                   |                          | 10.43                            |                 |                 |                                     |                   |                         |                 |                |
| 8.8     | JALAMA                                                          | 49.9                            | 6.56                   | 11.30                    | 10.38                            | 11.25           | 12.42           | 7.                                  | 12 1              | 2.35                    | 7.13            | 1.16           |
| 8.3     | TO CONCEPCION                                                   | 45.4                            | 1 6.50                 | 11.25                    | 10.32                            | 11.20           | 12.36           | 7.                                  | 06 1              | 2.29                    | 7.07            | 1.09           |
| 29.8    | GATO                                                            | 40.9                            |                        |                          |                                  | -               |                 |                                     |                   | _                       |                 |                |
| 34.8    | SACATE                                                          | 35.9                            | 6.36                   | 11.18                    | 10.21                            | 11.10           | 12.26           | 6.                                  | 55 1              | 2.11                    | 6.55            | 12.57          |
| 39.4    | TO GAVIOTA                                                      | 31.3                            | \$ 6.30                | 11.10                    | 10.16                            | 11.05           | 12.21           | 6.                                  | 49 1              | 2.05                    | 6.49            | 12.50          |
| 42.6    | LENTO                                                           | 28.1                            |                        |                          |                                  |                 |                 |                                     |                   |                         |                 |                |
| 45.7    | TAJIGUAS                                                        | 25.0                            | 6.21                   | 11.04                    |                                  |                 |                 | 6.                                  |                   | 1,56                    | 6.39            | 12.43          |
| 49.9    | CAPITAN                                                         | 20.8                            | 6.16                   | 10.59                    | 10.05                            | 10.54           | 12.10           | 6.                                  |                   | 1.50                    | 6.33            | 12.32          |
| 155.0   | NAPLES<br>3.9                                                   | 15.7                            | 6.11                   | 10.55                    | 10.00                            | 10.50           | 12.05           | 6.                                  | 26 1              | 1.42                    | 6.26            | 12.26          |
| 58.9    | ELLWOOD                                                         | 11.8                            | 6.05                   |                          |                                  |                 | 12.01<br>AM     |                                     |                   |                         |                 |                |
| 61.7    | LA PATERA                                                       | 9.0                             |                        |                          |                                  |                 |                 |                                     |                   |                         |                 |                |
| 62.8    | TO GOLETA                                                       | 7.9                             | f 6.00                 | 10.48                    | 9.53                             | 10.43           | 11.57           | 6.                                  | 18 1              | 1.28                    | 6.18            | 12.18          |
| 86.5    | HOPE RANCH                                                      | 4.2                             |                        |                          |                                  |                 |                 |                                     |                   |                         |                 |                |
| 168.5   | WEST SANTA BARBARA                                              | 2.2                             | 5.50                   | 10.42                    | 9.47                             | 10.37           | 11.51           | 6.                                  |                   | 1.20                    | 6.10            | 12,10<br>AM    |
| 176.7   | TO-II BANTA BARBARA                                             | 0.0                             | 2410                   | 10.35<br>AM              | 9.40<br>MM                       | 10.30<br>PM     | 11,44           | 25                                  | 0 1               | hu o                    | Pin 00          | 11.59          |
|         | (118.6)                                                         |                                 | Leave Daily            | Lease Daily              | Lr. Daily Ex.<br>Fril. Sat. Sun. | Leave Daily     | Leave Daily     | Leave B                             | ally Lea          | e Daily                 | Leave Daily     | Leave Daily    |
| E       | Time over District<br>Average Speed per Hour                    |                                 | (3.22)<br>35.23        | (2.15)<br>52.71          | (2.30)<br>47.44                  | (2.21)<br>50.47 | (2.36)<br>45.62 | (3.1)<br>37.4                       | 2                 | 1.30)<br>3.89           | (3.00)<br>39.50 | (3.20) 35.58   |
| - 1     |                                                                 |                                 |                        |                          |                                  |                 |                 |                                     |                   |                         |                 |                |
| R       | ULE 5. Schedule time and                                        | train-c                         | rder tim               | e at Con                 | repcion                          |                 |                 | ADDIT                               | DNAL ST           | ATIONS                  |                 |                |
| at Ta   | aples apply at No. 1 Siding. S<br>ngair for eastward trains app | oly at N                        | o. 1 Sidin             | ig, and fo               | c west-                          |                 |                 |                                     |                   |                         | 1.0             |                |
|         | trains at No. 2 Siding.                                         |                                 |                        |                          |                                  |                 |                 | NAME                                |                   | Post                    | Capac-<br>ity   |                |
| engin   | ULE 86. Second- and thir<br>es must be clear of main tra        | ick and                         | insulated              | i joints fo              | or Nos.                          |                 |                 | Guadalupe Sub<br>Edna<br>Tiber      | division<br>(Spur | 257.1                   | 5 P             |                |
| 94, 95  | 5, 98 and 99 not less than t<br>ving, or train-order time at th | ten min                         | utes befo              | re the a                 | rriving.                         |                 |                 |                                     |                   | 260.0<br>262.8<br>331.0 |                 |                |
|         | the second second second second second                          | and a reality                   |                        |                          |                                  |                 |                 | San Augustine.<br>Drake.<br>Coromar | (Spur<br>(Spur    | 334.3                   | 10<br>14 P      |                |

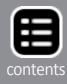

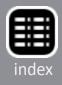

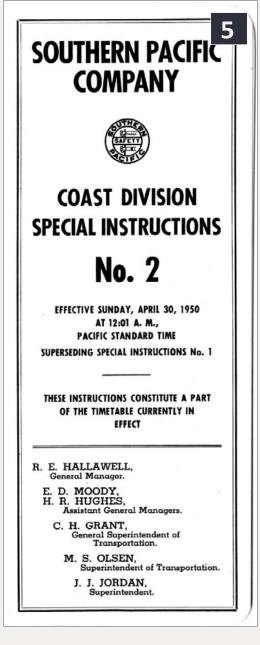

5. Coast Division **Special Instructions**, Issue No. 2, effective April 30, 1950. The resemblance to the front cover of [1] is obvious, though it is on white stock; note the cover below states that these instructions constitute a part of the timetable.

front cover (the right-hand part) almost verbatim, except for calling mine a "Supplement," so no one expects it to contain the entire Coast Division material. One can then print it on manila stock to get the same appearance.

But before getting to my version, let's look at more of the SP version. The back cover of most SP employee timetables of this era displayed a division map, as does this one, shown in [3].

The map is interesting, but contains far more detail than needed for my layout, so I simplified it to show just the subdivision I model, the Guadalupe Subdivision, the southernmost part of the Coast Division, from San Luis Obispo to Santa Barbara. (I will show it later.) In other circumstances, one might wish to show the entire map.

So that's the exterior. What about interior pages? The core pages of these timetables, as you would expect, are the pages of train schedules. They are really complex and busy, as the 1950 example in [4] shows, and certainly contain far more information than can be applied on my layout.

And this is not the entire subdivision; the schedule of the Lompoc Branch of

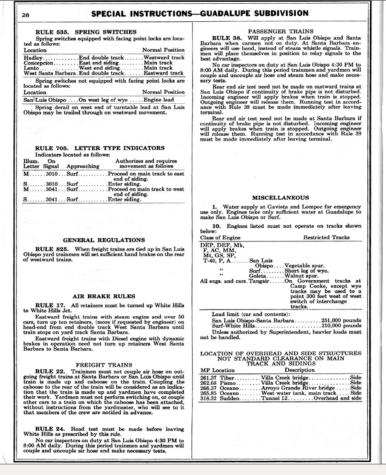

6. Two pages of the Coast Division Special Instructions No. 2, for April 1950, showing the kind of information included. These pages are for the Guadalupe Subdivision; there were three more pages just for this subdivision. Altogether, there were 30 pages of instructions in this document, much more than is in the corresponding timetables.

the Subdivision was too large to fit here, and had to be printed on an adjoining page.

But as with the cover, the appearance here is so characteristic of the railroad that I wanted to use as much of it as I could, for my own timetable interior pages.

### Some added features

And in addition to the cover and the train schedule pages, there is still more that can usefully be included. One addition can be some of the special instructions for the division, or just for that subdivision, which may be relevant to model operation. In SP's Timetable

| ale                                                                                                    | RATING OF ENGINES-I                                                                                                    | units o                                                                                    | of 1000 L                                                            | bs. (Ms)                                             |                                               | 6_                                                |
|----------------------------------------------------------------------------------------------------|----------------------------------------------------------------------------------------------------|--------------------------------------------------------------------------------------------|----------------------------------------------------------------------|------------------------------------------------------|-----------------------------------------------|---------------------------------------------------|
| NOMINAL                                                                                                    | ENGINE NUMBERS                                                                                                    | San Lula Obieco and<br>Santa Barbara                                                       | Surf and MP 304.3                                                    | somer ins E.ME TM                                    | Longec and White Hills                        |                                                   |
| DEP-3<br>DEP-4, 7<br>DEP-5, 6<br>DEF-1<br>DEF-1<br>DEF-2<br>DEF-3, 4, 5<br>DES-1 to 7<br>DES-1 to 7<br>DES-1 to 7<br>M-4<br>M-4, 8<br>M-9<br>M-11 | 6017<br>6003 to 6004 and 6018.<br>6006 to 6017.<br>6138 and 6139.<br>6140 to 6179.<br>6140 to 6179.<br>6140 to 6205.<br>1000 to 1002.<br>1017 to 113.<br>1021 to 113.<br>1031 to 113.<br>1034 to 1822.<br>1034 to 1825.<br>1034 to 1822.<br>1035 to 1825.<br>1034 to 1820.<br>1034 to 1825.<br>1034 to 1822.<br>1035 to 1820.<br>1034 to 1820.<br>1034 to | 4000<br>4650<br>10250<br>(012500<br>15800<br>1320<br>-2050<br>1750<br>2150<br>2250<br>2300 | 1320<br>2050<br>2150<br>2150<br>2250<br>2300                         | 2000<br>2350<br>2500<br>2500                         | 490<br>600<br>650<br>680                      | Rating San Luis Obispo to<br>Santa Barbara 12950. |
| T-1<br>T-8<br>T-23<br>T-26<br>T-28, 31<br>T-32<br>T-40<br>T-37                                                                                    | 2248 and 2252<br>2301 to 2310.<br>2301 to 2310.<br>2256 and 2259.<br>2312 to 2362.<br>2356 to 2370.<br>2356 to 2370.<br>2357 to 2384.<br>2371<br>2105 and 2106.                                                                                                    | 1500<br>1050<br>2200<br>1900<br>2500<br>2550<br>2550<br>2550<br>2250                       | 1500<br>1050<br>2200<br>1900<br>2550<br>2550<br>2550<br>2550<br>2250 | 1700<br>1200<br>2450<br>2150<br>2750<br>2800<br>2450 | 420<br>280<br>520<br>700<br>720               |                                                   |
| P-1, 3, 5<br>P-1<br>P-4<br>P-7<br>P-7<br>P-8, 10<br>P-8, 10<br>P-11<br>P-12                                                                       | [2006, 2016, 2011, 2012, 2017, 2028 to 2433, 2439 ]<br>to 2432 and 2459 ]<br>2405, 2406 to 2407 and 2415 ]<br>2401, 2402, 2406 to 2407 and 2415 ]<br>2401, 2402, 2400, 2410, 2414, 2419, 3420, 2422, ]<br>2424 and 2438 ]<br>2476 and 2477 ]<br>2476 and 2478 ]<br>2476, 2484 to 2491 ]<br>2104 and 2109 ]<br>2104 and 2109 ]<br>2104 and 2109 ]<br>2104 and 2109 ]<br>2104 to 219 ]                                                                                                    | 2000<br>2050<br>2400<br>2550<br>2550<br>2550<br>2550<br>2900<br>2100<br>2900               | 2000<br>2050<br>2400<br>2500<br>2550<br>2550<br>2550<br>2550         |                                                      |                                               |                                                   |
| C-5, 8, 9, 10, 26 to 29<br>C-15<br>C-18<br>C-19<br>TW-1<br>TW-2, 3<br>TW-8                                                                        | 2513 to 2599, 2625 to 2880, 3440 to 3469.<br>2506.<br>3400 to 3400.<br>3410 to 3426.<br>2900 to 2913.<br>2907 to 2952.<br>2914 to 2923.                                                                                                    | 2700<br>1700<br>2500<br>2600<br>2050<br>1650<br>2250                                       | 2700<br>1700<br>2500<br>2000<br>2050<br>1650<br>2250                 | 3000<br>1900<br>2800<br>2900<br>2300<br>1850<br>2550 | 780<br>510<br>750<br>770<br>600<br>460<br>660 |                                                   |
| A-3<br>A-6<br>Mk-2, 4<br>Mk-3, 6<br>Mk-7, 8, 9<br>Mk-10<br>Mk-11                                                                                  | 3025 and 3057   3000 to 3002   3201 to 3202   3231 to 3277   3300 to 3244   3297 and 3298                                                                                                    | 1700<br>1850<br>3200<br>3500<br>3750<br>2900<br>2800                                       | 1700<br>1850<br>3200<br>3500<br>3750<br>2900<br>2800                 |                                                      |                                               |                                                   |
| F-1<br>F-3<br>F-4, 5<br>MM-3<br>AC-4, 5<br>AC-6, 7, 8, 10, 11, 12<br>AC-9                                                                         | 3611 to 3652<br>3653 to 3007<br>3658 to 3709<br>3930 and 3931<br>4100 to 4125<br>4126 to 4294<br>3930 to 3811                                                                                                    | 3900<br>4750<br>4750<br>5200<br>6900<br>7300                                               | 3900<br>4750<br>4750<br>5200<br>6900<br>7300                         |                                                      |                                               |                                                   |
| Mt-1, 3, 4, 5<br>Mt-2<br>GS-1, 2<br>GS-3, 4, 5, 6<br>SP-1, 2, 3                                                                                   | 4300 to 4376<br>4385 to 4390<br>4401 to 4415.<br>4416 to 4469.<br>5000 to 5048.                                                                                                    | 4000<br>4200<br>4350<br>5300                                                               | 4000<br>4200<br>4350<br>5300                                         |                                                      |                                               |                                                   |
|                                                                                                    | ee of train, add 6 Ms for each empty or underloaded<br>to White Hills add 3 Ms for each such car of 55 M<br>HORIZED BY SUPERINTENDENT, EN                                                                                                    |                                                                                            |                                                                      |                                                      |                                               |                                                   |

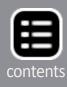

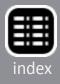

164, these instructions are brief, less than a third of a page. But they are far more extensive in the separate Special Instructions document. [5] shows what one looks like; this particular edition is for April 1950 and is the companion to [4].

To give some idea of the extent and complexity of the material in this Special Instructions document, I show in [6] a pair of pages for the Guadalupe Sub. Note on the right-hand page that tonnage ratings for both steam and diesel locomotives are shown. There is also a table (not shown) of speed restrictions for the subdivision, as there was for each subdivision. At the front of the docu-

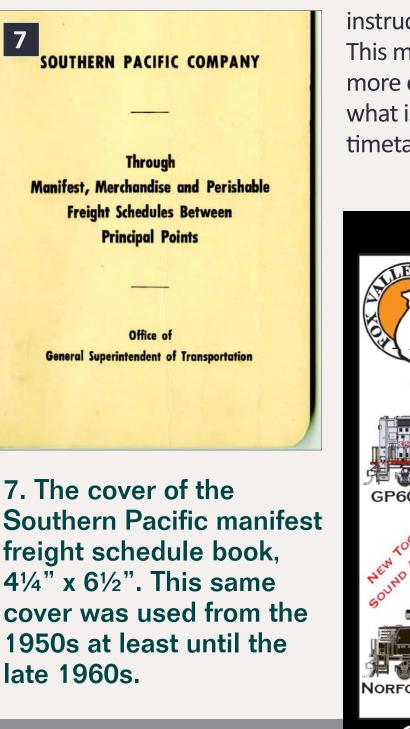

ment were also five pages of instructions for all subdivisions. This material, of course, is much more extensive and detailed than what is included in the employee timetable.

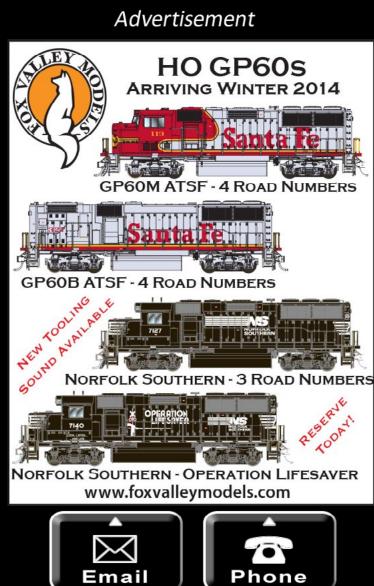

I browsed through the Special Instructions and chose some selected rules I thought were relevant. On the prototype, these would be included in the separate Special Instructions document, not the timetable, but I wanted to compact everything into one document, and these rules add flavor. They also provide information permitting operators to reference any specific rule which may affect operation. I decided to place these at the back of my timetable, as the prototype did.

The third element I wanted to add to my timetable is, again, a separate document on the prototype, namely freight train procedures. The SP did have a document describing manifest train schedules [7] but I wanted to get everything into a single document for operators.

These procedures identify the purpose and schedule of specific trains. [8] and [9] show

Advertisement

It's not just a model, it's a piece of history.

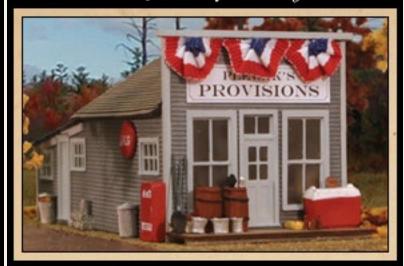

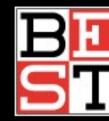

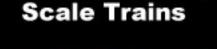

**Bollinger Edgerly** 

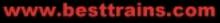

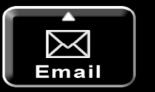

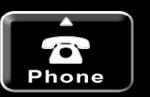

**MRH-Oct 2014** 

7

8 Coast Route Train - GGM (Golden Gate Manifest) Los Angeles to San Jose (Daily) Station 400PM GGM (Golden Gate Manifest) will handle traffic for points King City and beyond to and including Mulford via Newark Line to and including Estudillo via Hayward Line, including perishable which requires re-icing at Watsonville Jot Will pick up available traffic Santa Barbara, Surf, Guadalupe, San Luis Obispo and Watsonville Jct. Connects with SJR at San Jose. (See Overland Route.) May 1, 1965 GST No. 23 - 69 -

### 8. A page from the 1965 freight schedule book, showing the Golden Gate Manifest train.

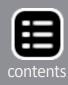

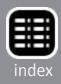

example pages for the Coast Route; one is a manifest train, the Golden Gate Manifest, symbol GGM, the other a perishable block from Watsonville, symbol WPB. Note for the WPB that schedules eastward over connecting railroads are also shown (T&L = Texas & Louisiana Lines, or T&NO; SSW = Cotton Belt; CRIP = Rock Island).

My plan was to abstract all of the Coast Route train schedules and information, and place these on the inside front cover and first

| - |                                                                                  |                     | Shere .                         |                                  |             | -     |
|---|----------------------------------------------------------------------------------|---------------------|---------------------------------|----------------------------------|-------------|-------|
| 9 |                                                                                  |                     |                                 |                                  |             |       |
|   | <u>c</u>                                                                         | oast                | Route                           |                                  |             |       |
|   | Train - WPB (Wats                                                                | onvi                | lle Peri                        | shable                           | Bloc        | k)    |
|   | Watsonville<br>(                                                                 | Jct<br>Seas         | . to Los<br>onal)               | Angele                           | 3           |       |
|   | Station                                                                          |                     |                                 | Time                             |             | Day   |
|   | Watsonville Jct.                                                                 | Lv                  |                                 | 330AM                            | PT          | 1     |
|   | San Luis Obispo<br>San Luis Obispo                                               | Ar<br>Lv            |                                 | 1045am<br>1115am                 |             | 1     |
|   | Santa Barbara<br>Santa Barbara                                                   | Ar<br>Lv            |                                 | 330PM<br>345PM                   | PT<br>PT    | 1     |
|   | Los Angeles                                                                      | Ar                  |                                 | 745PM                            | PT          | 1     |
|   | Colton                                                                           | Lv                  |                                 | 1000PM                           | PT          | 2     |
|   | El Paso                                                                          | Ar                  |                                 | 845PM                            | MT          | 3     |
|   | New Orleans                                                                      | Ar                  | (T&L)                           | LOOPM                            | CT          | 5     |
|   | St. Louis                                                                        | Ar                  | (SSW)                           | 800PM                            | СТ          | 5     |
|   | Memphis                                                                          | Ar                  | (SSW)                           | 530PM                            | CT          | 5     |
|   | Chicago                                                                          | Ar                  | (CRIP)                          | 1230AM                           | CT          | 6     |
|   | WPB (Watsonville)<br>through to Los An<br>Colton Perishable<br>Angeles following | gele<br>Blo         | s for co<br>ck traff            | nnection                         | n wi        | th    |
|   | May be consolidate<br>Jct. to Los Angele                                         |                     | ith LA f                        | rom Wats                         | sonv        | ille  |
|   | For further detail<br>yond Colton, see (<br>schedule - Golden                    | l of<br>Colt<br>Sta | perisha<br>on Peris<br>te-Sunse | ble sche<br>hable B]<br>t Routes | dul<br>Lock | e be- |
|   | May 1, 1965<br>GST No. 23                                                        |                     |                                 |                                  |             |       |
|   |                                                                                  | -                   | 65 -                            |                                  |             |       |
|   |                                                                                  |                     |                                 |                                  |             |       |

9. A page from the 1965 freight schedule book, showing the Watsonville Perishable Block schedule. right-hand page of my timetable (the former being on the manila stock, and the latter on white paper). Although not prototypical, this location would be convenient for operators to consult.

Finally, one more item that can be useful is a schematic diagram (not a map) of any towns or other complex trackage, complete with track names. Railroaders give names to every feature which might be of importance, and certainly to every track they might need to use (or direct someone else to use). Many might be obvious (team track, warehouse spur), but others may be more obscure. **Richard Hendrickson tells the** story of visiting Jerry Stewart when he was a tower operator in the Chicago area, and overhearing Jerry tell an approaching train crew to hold short of "the oil spur." Looking down the line from the tower, he could see no

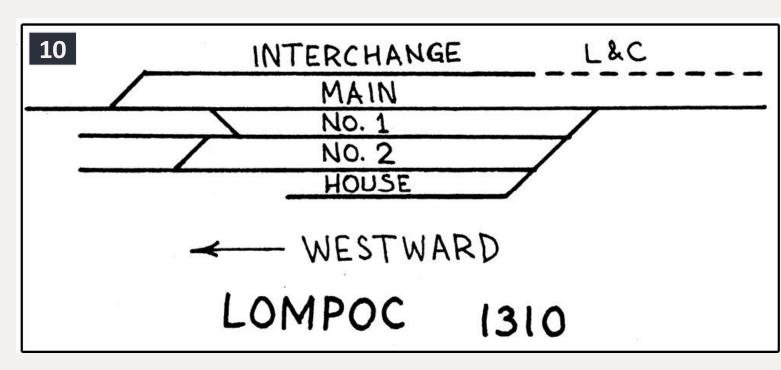

### 10. A hand-drawn schematic map showing track identifications in a town. The L&C refers to a former layout which had a freelanced Lompoc & Cuyama short line.`

oil facilities. So he asked Jerry about this, who replied (railroaders can see this coming), "Oh, the oil stuff has been gone for years, but that's the name of the track." Your operators need to know all these names.

[10] is an example of a simple, hand-drawn schematic, from the time when I planned to include Lompoc on my layout. The interchange was with the freelance short line, Lompoc & Cuyama. This kind of schematic is quick to make and fully informative, though maybe not as elegant as the rest of the timetable. I wanted to find a better approach.

### **Constructing a timetable**

My first issue was how much of a schedule to show. On my layout, the junction of the main line and the branch, called Shumala, is only a few miles south of Oceano, and accordingly is not a trainorder station. The depot therefore houses an agent but not an

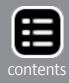

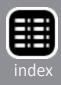

| 11                      | EAST-                 | Timetable No. 158               | WEST-<br>WARD                |  |
|-------------------------|-----------------------|---------------------------------|------------------------------|--|
| Capacity of sidings     | tie                   | September 24, 1950              | Distance from<br>White Hills |  |
| in car lengths          | Mile Post<br>Location | Lompoc and White Hills Branches |                              |  |
|                         | Wi                    | STATIONS                        |                              |  |
| Yard Limits<br>113 WOYP | 302.7                 | TO SURF<br>1.1                  | 14.0                         |  |
| 26                      | 303.8                 | BARODA<br>3.8                   | 12.9                         |  |
| 17                      | 307.6                 | <b>POST</b><br>2.2              | 9.1                          |  |
| 5                       | 309.8                 | ACORN<br>2.6                    | 6.9                          |  |
| BKWTP                   | 312.4                 | TO-R LOMPOC<br>0.5              | 4.3                          |  |
|                         | 312.9                 | WHITE HILLS JCT.<br>3.8         | 3.8                          |  |
| ¥                       | 316.7                 | WHITE HILLS<br>(14.0)           | 0.0                          |  |

11. The prototype timetable for the Lompoc and White Hills Branches, from Timetable No. 158 of 1950.

operator. For that reason, there is of course no train-order signal at the depot.

Moreover, passenger trains, even the mail train, would not ordinarily stop there (I might consider occasional flag stops). In daylight

hours, there were just two passenger trains: the Daylight in both directions, and the mail train, nos. 71 and 72, in both directions.

For freight operations, SP practice on most divisions was to operate through freights, that is, freights which ran from division point to division point, without any intermediate switching. These were usually scheduled trains (these are the trains you see in [4]), with additional sections, and sometimes

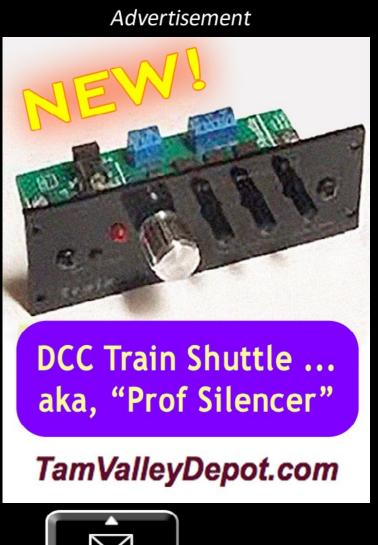

Email

extra trains, as needed. I duplicate this on my main line by operating freights which simply pass by Shumala in both directions.

The mainline schedule therefore shows, in effect, the freight and passenger trains which pass Shumala without interacting. This makes the schedule in my timetable really only a guideline to a lineup of the trains that will appear on the main line.

Let me digress to explain that a lineup or sequence of events is a simple way to conduct operations. You would simply write a list of the trains that will run, in time order. Maybe it would say something like, "run the hotshot freight westward; run the mail train eastward; switch local industries in Epsilon and then run the local freight as far as Delta, do needed switching en route, return." This avoids time pressure, because each train movement only takes place once the previous one has been completed. In my case, as described above, the layout arrangement is such that a timetable really provides only a sequence of trains.

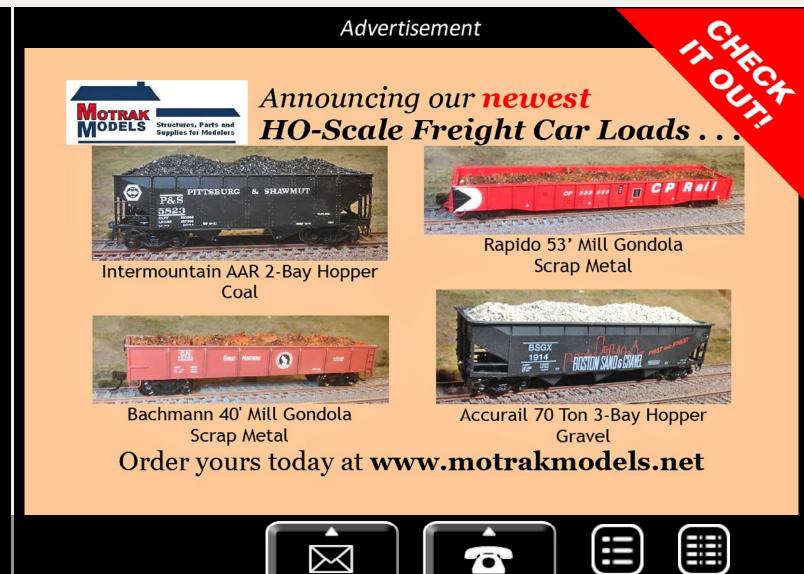

Phone

contents

index

Email

Of course, if there are a lot of trains, or multiple routes, junctions, etc., where closer coordination becomes important, the obvious solution is the prototype one: a timetable with working parts. I just happen not to need that.

So all I really need in my timetable is a few adjoining station names for stage-setting, and of course a set of times at Shumala. I started with a scan of the prototype pages, like [4], and then modified the digital image by multiple steps of cutting and pasting in Adobe Photoshop, mostly removing unneeded lines for the many stations which were not near Shumala.

I also needed to add a timetable element for the branch line. Note in [4] that the Lompoc Branch is not shown, because it did not fit on that page; the SP printed it in the lower corner of the previous page. Here is what it looked like [11]. There was no scheduled train, but station names and mileages are shown.

How did I create the entries for Shumala? This word was made by choosing the individual characters from elsewhere in the timetable scan, copying them one by one, and lining them up into the needed word. The miles and train times were likewise created by copying times or digits from other parts of the scan. Yes, it's a little tedious, but you only have to do it once.

But despite the fictional Shumala entries, the remainder of each schedule is entirely accurate SP history, with all train times and identities completely copied from the prototype version.

I used the same technique as with the main timetable, to create a timetable for my mythical branch to Santa Rosalia. Because I had removed a lot of mainline station entries from the subdivision timetable, I had room on a single page to collect both eastward and westward timetables, with the branch at the bottom, as you see in m completed schedule page, [12].

| 1                     | )                    |                                                                                                    |                        |                          |                                                                                                    |                  |                     | SUBD                           | IVISIO                         | IN                         |                       | 1                    |                                |                   | 1                |
|-----------------------|----------------------|----------------------------------------------------------------------------------------------------|------------------------|--------------------------|----------------------------------------------------------------------------------------------------|------------------|---------------------|--------------------------------|--------------------------------|----------------------------|-----------------------|----------------------|--------------------------------|-------------------|------------------|
|                       | _                    |                                                                                                    |                        |                          | EAS                                                                                                    | STWAR            | D                   | •                              |                                |                            |                       |                      |                                |                   | F 2              |
|                       |                      |                                                                                                    |                        | SECOND                   | CLASS                                                                                                    |                  |                     | F                              | IRST CLA                       | 55                         | a st                  | Tim                  | etable No                      | <b>b. 164</b>     | e fron           |
| Capacit               | ty of                | f sidings                                                                                                    | 918                    | 916                      | 914                                                                                                    | 912              | 98                  | 72                             | 76                             | 374                        | Mile Post<br>Location | Sep                  | tember 27,                     | 1953              | Distance from    |
|                       |                      | engths                                                                                                    | Freight                | Freight                  | Freight                                                                                                    | Freight          | Morning<br>Daylight | Passenger<br>(c)               | Lark                           | C. M. E.                   | L M                   |                      |                                |                   | - 2              |
|                       |                      |                                                                                                    | Leave Daily            | Leave Daily              | Leave Daily                                                                                                    | Leave Daily      | Leave Daily         | Leave Daily                    | Leave Daily                    | Lv. Daily Ex<br>Sat.Sun.Mo |                       |                      | STATION                        | s                 |                  |
| S. L. C               | )bis<br>BK           | po yard<br>WOTYP                                                                                                    | PM<br>9.00             | PM<br>3.30               | AM<br>10.15                                                                                                    | AM<br>4.00       | PM<br>1.20          | AM<br>8.45                     | AM<br>3.20                     | AM<br>2.50                 | 252.1                 | TO-R S               | AN LUIS OB                     | ISPO_}            | 0.               |
|                       |                      | Р                                                                                                    | 9.15                   | 3.45                     | 10.30                                                                                                    | 4.15             | 1.32                | 8.57                           | 1 - 20,000                     | 3.05                       |                       |                      | HADLEY                         | :ر                | 7.               |
| 32                    |                      | Р                                                                                                    |                        |                          |                                                                                                    |                  |                     | s 9.12                         | 3.42                           | 3.15                       | 265.9                 | OT gystem            | OCEANO                         |                   | 13.              |
| 34                    |                      | WOTP                                                                                                    | 9.35                   | 4.03                     | 10.48                                                                                                    | 4.35             | 1.46                | 9.17                           | 3.47                           | 3.19                       | 270.1                 | lock Sy              | 4.2<br>SHUMAL/<br>6.4          | ۱                 | 17.              |
| 104                   |                      | imits<br>BKWP<br>imits                                                                                                    | 10.00                  | 4.11                     | 10.57<br>AM                                                                                                    | 4.45             | 1.52                | 8 9.40                         | c 3.55                         | 3.27                       |                       | ≊ſTO                 | GUADALUI                       | PE                | 24.              |
| 113                   | u 13                 | WOYP                                                                                                    | 11.00<br>AM            | 4.48                     | AM<br>11.49                                                                                                    | 5.34             | 2.23                | <u>s10.27</u>                  |                                | 3.59                       | -                     | OT                   | 26.2<br>SURF<br>18.1<br>JALAMA |                   | 50.              |
| 81                    |                      | Р                                                                                                    | AM<br>12.01            | 5.20                     | 12.23                                                                                                    | 6.07             | 2.41                | 10.54                          |                                | 4.26                       |                       |                      | JALAMA<br>18.3<br>GAVIOTA      |                   | 68.              |
| 74                    |                      | WP<br>P                                                                                                    | 12.35                  | 5.49                     | 12.49                                                                                                    | 6.49<br>7.23     | 3.01                | s 11.27<br>PM                  |                                | 4.50                       | _                     | TO<br>TO             | GAVIOTA<br>23.4<br>GOLETA      | •                 | 87.              |
| 115                   |                      | P                                                                                                    | 1.10                   | <u>6.26</u><br>6.34      | 1.28                                                                                                    | 7.31             | 3.25                | f12.05                         |                                | 5.21                       | -                     |                      | SANTA B                        |                   | 116.             |
| Santa E               | Barb                 | ara yard<br>KWOTP                                                                                                    | 1.18<br>1.30<br>AM     | 6.45<br>PM               | 1.50<br>PM                                                                                                    | 7.45<br>AM       | s 3.37<br>PM        | s 12.25<br>PM                  |                                | 5.27<br>\$ 5.35            |                       |                      | ANTA BAR                       |                   | 118.             |
|                       |                      |                                                                                                    | Arrive Daily           | Arrive Daily             | Arrive Daily                                                                                                    | Arrive Daily     |                     | Arrive Daily                   |                                | Ar. Daily Est. Sun. Mo     |                       |                      | (118.6)                        |                   |                  |
|                       | _                    |                                                                                                    | (4.30)<br>26.36        | (3.45)<br>31.60          | (3.35)<br>33.09                                                                                                    | (3.45)<br>31.60  | (2.17)<br>51.94     | (3.40)<br>32.25                | (2.38)<br>45.04                | (2.45)<br>43.13            |                       | Tir                  | ne over Di<br>ge Speed p       | strict            |                  |
|                       | _                    | -                                                                                                    | 20.00                  | 01.00                    |                                                                                                    |                  |                     | 1                              | 1                              | 1 10110                    |                       |                      | ge opeca p                     | ~                 |                  |
| _                     | -                    | _                                                                                                    |                        |                          |                                                                                                    |                  |                     |                                |                                |                            |                       |                      |                                |                   |                  |
|                       | 0                    |                                                                                                    |                        |                          | 1                                                                                                    | G                | UADA                | LUPE                           | SUBD                           |                            |                       |                      |                                |                   |                  |
|                       |                      |                                                                                                    |                        |                          |                                                                                                    |                  | WESTWARD            |                                |                                |                            |                       |                      |                                |                   |                  |
| Timetable No. 164     |                      |                                                                                                    | a a                    |                          |                                                                                                    | FIRST            | CLASS               |                                |                                |                            | тн                    | IRD CLAS             | S                              |                   |                  |
| Mile Post<br>Location | Septem               |                                                                                                    | September 27, 1953     |                          | Santa Barbara<br>Distance from                                                                                                    | 71               | 99                  | 373                            | 75                             |                            | 911                   | 913                  | 915                            | 919               |                  |
| Mile                  |                      |                                                                                                    |                        |                          | lanta                                                                                                    | Passenger<br>(c) | Morning<br>Daylight | Morning<br>Daylight C. M. W.   | V. Lark                        | rk                         | Freight               | Freight Freigh       | Freight                        | Freight           |                  |
|                       |                      | s                                                                                                    | TATION                 | 5                        |                                                                                                    | Arrive Daily     | Arrive Daily        | Ar. Daily Ex.<br>Sat. Sun. Mon | Arrive Daily                   |                            | Arrive Daily          | Arrive Daily         | Arrive Daily                   | Arrive Daily      |                  |
| 252.1                 | TO-R SAN LUIS OBISPO |                                                                                                    | 118.6                  | AM<br>8 9.02             | PM<br>s 12.50                                                                                                    | AM<br>s 12.10    | AM<br>s 2.20        |                                | AM<br>9.10                     | PM<br>2.40                 | PM<br>9.00            | AM<br>3.19           |                                |                   |                  |
| 259.1                 |                      |                                                                                                    | 7.0<br>HADLEY<br>6.8   | }                        | 111.6                                                                                                    | 8.49             | 12.38               | 11.57<br>PM                    | 2.05                           |                            | 8.52                  |                      | 8.43                           | 3.04              |                  |
| 265.9                 |                      | TO                                                                                                    | OCEANO<br>4.2          | -                        | 104.8                                                                                                    | s 8.35           |                     | 11.47                          | 1.51                           |                            |                       |                      |                                |                   |                  |
| 270.1                 |                      |                                                                                                    | SHUMALA<br>6.4         | Second and second second | 100.8                                                                                                    | 8.27             |                     | 11.43                          |                                | _                          | 8.32                  |                      |                                | 2.45              |                  |
| 276.5                 |                      |                                                                                                    | 26.0                   | E                        | 94.0                                                                                                    | s 8.19           | 12.19               | 11.36                          | s 1.38                         |                            | 8.23                  | 1.52                 |                                | 2.36              |                  |
| 302.7                 | System               | то                                                                                                    | SURF<br>18.1<br>JALAMA |                          | 68.0<br>49.9                                                                                                    | \$ 7.26          | 11.49               | 11.00                          |                                |                            | 7.35                  | 12.58                | 7.36                           | 1.40              |                  |
| 320.8                 | Block 8              | TO                                                                                                    | 18.3<br>GAVIOTA        |                          | 31.3                                                                                                    | 6.56<br>8 6.30   | 11.30               | 10.38                          | 12.42                          |                            | 7.12<br>6.49          | 1                    | 1                              | 12.50             |                  |
| 362.8                 | latic B              | TO                                                                                                    | 23.4<br>GOLETA         |                          | 7.9                                                                                                    | f 6.00           | 10.48               | 9.53                           | 11.57<br>PM                    |                            | 6.18                  | 12.05<br>PM<br>11.28 |                                | 12.30             |                  |
| 368.5                 | Autom                | 1000                                                                                                    | 3.7<br>SANTA BA        | RBARA )                  | 2.2                                                                                                    | 5.50             | 10.42               | 9.47                           | 11.51                          |                            | 6.10                  |                      |                                | 12.10<br>AM       | -                |
| 370.7                 |                      | TO-R SA                                                                                                    | 2.5<br>NTA BARB        |                          | 0.0                                                                                                    | 5.40<br>AM       | 10.35<br>AM         | 9.40<br>PM                     | 11.44<br>PM                    |                            | 6.00<br>AM            | 11.10<br>AM          |                                | AM<br>11.59<br>PM |                  |
|                       | $\vdash$             |                                                                                                    | (118.6)                |                          |                                                                                                    | Leave Daily      | Leave Daily         | Lv. Daily Ex.<br>Fri. Sat. Sun | Leave Daily                    |                            | Leave Daily           |                      |                                | Leave Daily       |                  |
|                       | -                    |                                                                                                    | e over Dis             | trict                    |                                                                                                    | (3.22)<br>35.23  | (2.15)<br>52.71     | (2.30)<br>47.44                | (2.36)<br>45.62                |                            | (3.10)<br>37.45       | (3.30)<br>33.89      | (3.00)<br>39.50                | (3.20)<br>35.58   |                  |
|                       | ( <del> </del>       | Averag                                                                                                    | e Speed pe             |                          | <u>"I</u>                                                                                                    | -0.10            | Jun 1               |                                | 1 40.02                        | 1                          |                       | 1 00.09              | 00.00                          |                   |                  |
|                       |                      |                                                                                                    |                        |                          |                                                                                                    |                  |                     | *                              |                                | 1                          | EAST-                 |                      |                                |                   | WES              |
|                       |                      |                                                                                                    |                        |                          |                                                                                                    | 24               |                     |                                |                                |                            | WARD                  |                      | table No                       |                   | WAR              |
| engin                 | es                   | must be                                                                                                    | e clear of             | main tra                 | third-class trains, extra trains and<br>in track and insulated joints for Nos. Capacity of sidings<br>in car lengths $\overline{5}$ South Possilia Branch |                  |                     |                                | Distance from<br>Santa Rosalia |                            |                       |                      |                                |                   |                  |
| 94. 95                | 5. 9                 | 98 and                                                                                                    | 99 not le              | ss than t<br>time at th  | en minut                                                                                                    | tes before       | e the arr           | iving,                         |                                |                            | Mile Post<br>Location |                      | a Rosalia Bi                   |                   | stance<br>nta Ro |
| 01 104                |                      |                                                                                                    |                        |                          |                                                                                                    |                  |                     | =                              |                                |                            |                       |                      | STATIONS                       |                   | Dis              |
|                       |                      |                                                                                                    |                        |                          |                                                                                                    |                  |                     | _                              | 16                             | WOTP                       | 269.9                 | го                   | SHUMALA<br>9.7<br>BALLARD      |                   |                  |
|                       |                      |                                                                                                    |                        |                          |                                                                                                    |                  |                     | -                              |                                | P                          | 279.6                 |                      | 0.5<br>AJAX JCT.               |                   | 4.3              |
|                       |                      | 280.1 3.8 The second second se |                        |                          |                                                                                                    |                  |                     |                                |                                |                            |                       |                      |                                |                   |                  |
|                       |                      |                                                                                                    |                        |                          |                                                                                                    |                  |                     | -                              |                                | P<br>WOP                   |                       |                      | 3.8                            |                   | 3.8              |

12. The timetable I constructed to show my layout town of Shumala, with adjoining stations and both ends of the subdivision, San Luis Obispo and Santa Barbara. My mythical branch is also shown.

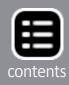

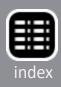

### SPECIAL INSTRUCTIONS **13** GUADALUPE SUBDIVISION

RULE 10(J). Oval white slow boards indicate the maximum speed of trains, the larger number indicating the maximum for trains consisting entirely of passenger equipment, the lower number the maximum for all other trains. Where one number is shown, it is the maximum for all trains. If present on the same post, round yellow slow boards indicate the maximum speed for trains consisting of streamlined passenger cars with engines counterbalanced for speeds of 75 MPH.

RULES 17 and S-17. Headlight will be displayed by day by all passenger and freight trains as an aid to motorists.

RULE S-72. Westward trains are superior to trains of the same class in the opposite direction.

RULES 86 and 93. Second class and inferior class trains, except passenger trains, must clear the time of Nos. 98 and 99 not less than ten minutes.

RULE 93. Yard limits in which the provisions of Rule 93 will apply are established at the following stations:

| West M | East MP              |        |
|--------|----------------------|--------|
| 249.56 | San Luis Obispo      | 254.00 |
| 269.13 | Shumala              | 271.16 |
| 275.20 | Guadalupe            | 277.32 |
| 301.85 | Surf.                |        |
|        | Surf (Lompoc Branch) |        |
| 369.16 | Santa Barbara        |        |
| 310.61 | Lompoc               |        |

RULE 104. Trainmen are responsible for the position of switches and derails used by them and members of their crew. Switches and derails must be properly lined after being used.

RULE 221. Trains must obtain clearance before leaving Lompoc or Santa Rosalia only when operator is on duty. Train-order office Santa Barbara is located at freight station.

#### GENERAL REGULATIONS

RULE 801. Indifference in the performance of duties will not be condoned. Employes who are careless of the safety of themselves or others, insubordinate, dishonest, immoral, quarrelsome, or otherwise vicious will not be retained in the service.

RULE 834. Open top cars loaded with rail, pipe, lumber, structural steel, poles, or mounted wheels, when such lading projects above side and end walls of the car, must not be placed in trains next to caboose, occupied outfit cars, cars loaded with inflammables, nor cabs or tenders of oil-burning engines.

RULE 1213. Train crews must notify yardmaster of defective cars being brought into terminals and notify train dispatcher of defective cars set out of train during the run.

#### FREIGHT TRAINS

RULE 22. Trainmen must not couple air hose on outgoing freight trains at Santa Barbara or San Luis Obispo until train is made up and caboose on the train. Coupling caboose to the rear of

### SPECIAL INSTRUCTIONS **GUADALUPE SUBDIVISION**

train will be considered an indication that the train is made up and yardmen have completed their work. Yardmen must not perform switching on, or couple other cars to a train on which the caboose has been attached, without instructions from the yardmaster, who will see to it that members of the crew are notified in advance.

#### MISCELLANEOUS

1. Water supply at Gaviota and Lompoc for emergency use only. Engines at Guadalupe take only sufficient water to make San Luis Obispo or Surf.

7. Capacity of sidings between clearance points based on an average car length of 49 feet, in addition to steam engine and ca-

10. Engines listed must not operate on tracks shown below: Destricted Track . F Dania

| Class of Engine    | Restricted Tracks                                                                                                    |
|--------------------|----------------------------------------------------------------------------------------------------|
| DEP, DEF, Mk,      |                                                                                                    |
| F, AC, MM,         |                                                                                                    |
| Mt, GS, SP,        |                                                                                                    |
| T-40, P, A         | San Luis                                                                                                    |
|                    | ObispoVegetable spur.                                                                                                    |
|                    | SurfShort leg of wye.                                                                                                    |
| **                 | GoletaWalnut spur.                                                                                                    |
| All engs. and cars | . Tangair On Government tracks at<br>Camp Cooke, except wye tracks<br>may be used to a point 300 feet west<br>of west switch of interchange tracks. |

20. All cars moved in passenger trains must be equipped with steel-tired or all-steel wheels. Cars not so equipped must be moved in freight trains. Cabooses used on first class or manifest freight trains must have steel wheels (cars numbered 1000 and above). Cabooses with cast iron wheels must not be used. When necessary, passenger equipment may be used instead.

27. Empty flat and gondola cars, especially cars longer than 55 feet, should be coupled toward rear of train.

#### SPEED RESTRICTIONS

All freight trains limited to 40 MPH east of San Luis Obispo except 35 MPH between MP 309-312 (Arlight-Arguello).

Maximum speed of passenger trains not to exceed 50 MPH except as otherwise prescribed by slow boards. For engines of classes Mk-T-M-C-AC-6, 45 MPH; for engines of classes M-21-TW-F-SP classes, 40 MPH.

All trains must not exceed speed of 15 MPH, San Luis Obispo yard. Trains and engines must not exceed 10 MPH through crossovers and on sidings, except within CTC limits.

Freight trains handling restricted cars further limited within districts specified in timetable. Restricted cars include twin or multiple loads; cars of excess height or width; loads of excess height, width or weight; scale test cars; cars with arch bar trucks; and any equipment listed under "Maximum Speed Permitted with Certain Equipment" in timetable. Trains handling such equipment must not exceed maximum speed of 35 MPH.

### 13. The selected Special Instructions that I included at the back of my model timetable; compare [6].

| -             |                                                                                                    |
|---------------|----------------------------------------------------------------------------------------------------|
| 14            | TRAINMASTERS                                                                                                    |
|               | T. McDANIEL San Francisco<br>W. MACE San Jose                                                                   |
|               | R. D. SPENCE                                                                                                    |
|               | C. H. NEILL. San Luis Obispo                                                                                    |
|               | ASSISTANT TRAINMASTER                                                                                           |
|               | W. R. CORBETT Salinas                                                                                           |
|               |                                                                                                    |
|               | ROAD FOREMEN OF ENGINES                                                                                         |
|               | L. E. PROUDFIT                                                                                                  |
|               | C. G. HOLMBERG                                                                                                  |
|               | ASSISTANT ROAD FOREMEN OF ENGINES                                                                               |
|               | R. F. BACHER Watsonville Jct                                                                                    |
|               | W. E. SANFORD                                                                                                   |
|               | CHIEF TRAIN DISPATCHERS                                                                                         |
|               | E. D. SPENCE Sun Francisco                                                                                      |
|               | O. D. GOODWILL                                                                                                  |
|               |                                                                                                    |
| 1.1.1.1       |                                                                                                    |
| 15h           | - bard In                                                                                                    |
| 6 70          | The second second                                                                                               |
| 1.18          | senses from a first the first                                                                                   |
| A dest        | - Contract MAN SCRERN                                                                                           |
| ******        | Lighting 10                                                                                                    |
| Call          |                                                                                                    |
|               | Sancus de se                                                                                                    |
| States -      |                                                                                                    |
| dan           |                                                                                                    |
| 6.263         | The start have been a                                                                                           |
| 13            | Lever the second is                                                                                             |
| ett.          | THE WAY AVE TO DARK                                                                                             |
|               |                                                                                                    |
|               | SANTA BARBARA                                                                                                   |
|               | LOS PADRES                                                                                                    |
| 10            | Records V man Josef V Market                                                                                    |
| 1             |                                                                                                    |
| 111           | the second little and the second little                                                                         |
| 11            | Contraction of the second second second second second second second second second second second second second s |
| 1             | 112 Martin                                                                                                    |
|               | 1/10/00/00/00/00/00/00/00/00/00/00/00/00                                                                        |
| -             | SANTH AARRAND                                                                                                   |
|               | The The State                                                                                                   |
|               | 111 The state of the state                                                                                      |
|               | N                                                                                                    |
|               | MAP ĵ                                                                                                    |
| -             | OF THE                                                                                                    |
| CC            | DAST DIVISION *+*                                                                                               |
| UL UL         | ASI DIVISION                                                                                                    |
| 00            | UTHERN PACIFIC CO.                                                                                              |
| 20            |                                                                                                    |
| in the second |                                                                                                    |
|               | SCALE OF MILES                                                                                                  |
|               |                                                                                                    |

14. My timetable cover, incorporating elements of the prototype employee timetables of the era, but indicated as a Supplement.

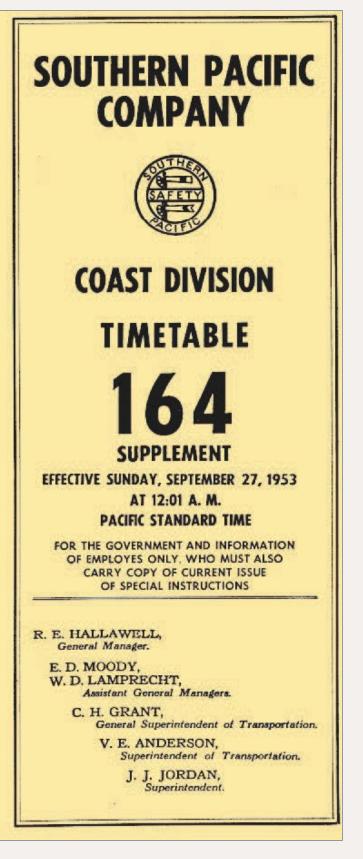

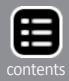

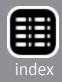

15

### TIMETABLE SUPPLEMENT

### COAST DIVISION **Guadalupe Subdivision**

Employes must also carry copy of current Coast Division time table and special instructions. Contents of this supplement are intended only to highlight Guadalupe Subdivision practice and do not substitute for current book of rules, time table, special instructions, bulletins, or procedures.

#### GENERAL RULES

A. Employes whose duties are prescribed by these rules will be provided with a copy.

B. Employes must be conversant with and obey the rules and special instructions. If in doubt as to their meaning, they must apply to the proper authority for an explanation.

#### FREIGHT TRAIN PROCEDURES

Freight trains may be of first, second or third class. Named merchandise trains such as the Coast Merchandise, known as the "Overnight," are of first class. Symbol freight trains are of second or third class. Coast Line through freight traffic normally moves as scheduled trains, but seasonal extras are operated as needed.

The Coast Merchandise (Eastward, CME; Westward, CMW), or "Overnight," provides overnight LCL and carload service between Los Angeles and San Francisco. Specially equipped and painted box cars are operated on a limited-stop schedule, with pickup and set out of cars only at San Jose, Watsonville Junction, San Luis Obispo and Santa Barbara.

Daily symbol trains include the "Coast Line Manifest" (CLM) and "Los Angeles Manifest" (LAM), Oakland-San Francisco to Los Angeles; the "Golden Gate Manifest" (GGM) and "San Francisco Manifest" (SFM), Los Angeles to Oakland-San Francisco, CLM schedule reflects connection at Colton with Sunset Route manifest trains, including "Blue Streak Manifest" (BSM), destined St. Louis, and "Southeaster" (SE prefix) for traffic destined beyond New Orleans.

Traffic permitting, CLM operates as Train 926 from SLO; LAM as Train 914; GGM operates to San Luis Obispo as Train 911; SFM as Train 915.

The "Los Angeles Auto Parts\* (LAAP), Oakland to Los Angeles, and "Empty Auto Parts" (XAP), Los Angeles to Oakland, operate as needed and may be consolidated with LAM and SFM, respectively. Bay Area auto parts cars arriving via Sunset Route normally connect with SFM.

Seasonal trains include "Watsonville Perishable Block" (WPB), originating Watsonville Junction and destined Colton

### SAFETY IS EVERYBODY'S BUSINESS

|          | GU                     | ADALU                 | PE SUBDIVISION                  |                |  |
|----------|------------------------|-----------------------|---------------------------------|----------------|--|
|          |                        | EAST-                 | Timetable No. 164               | WEST-<br>WARD  |  |
|          | Capacity of sidings    |                       | September 27, 1953              | Antre from 140 |  |
|          | in car lengths         | Mile Post<br>Location | Lompoc and White Hills Branches |                |  |
|          |                        | MIL                   | STATIONS                        |                |  |
|          | Yard Linits<br>13 WOYP | 302.7                 | TO SURF<br>9.7                  |                |  |
|          | BKWTP                  | 312.4                 | TO-R LOMPOC<br>0.5              | 4.3            |  |
| Yd.Lats. |                        | 312.9                 | WHITE HILLS JCT.                | 3.8            |  |
|          |                        | 316.7                 | WHITE HILLS (14.0)              | 0.0            |  |

for consolidation with Los Angeles perishables as Colton Perishable Block (CPB) trains, Sunset Route. WPB is consolidated with CL or LA as needed. The "Salinas Vegetable Block' (SVB) operates Watsonville Jct. to Roseville daily, for consolidation with "Roseville Perishable Block" (RPB), Overland Route, or "North Coast Perishable" (NCP), Shasta Route.

The "Santa Maria Vegetable" (SMV) originates at San Luis Obispo or Guadalupe, as needed, destined Los Angeles. Santa Maria perishable cars destined Oakland are consolidated with GG as needed.

Empty refrigerator cars returning to Watsonville Junction or Coast points are blocked as "Empty Watsonville Refrigerators" (XWR) or "Empty Salinas Refrigerators" (XSR); "Empty Santa Maria Refrigerators" (XSMR) are destined San Luis Obispo. These blocks may be consolidated with manifest trains.

Cars are not set out or picked up by symbol freight trains except at San Jose, Watsonville Junction, San Luis Obispo and Santa Barbara. All other local traffic is handled by local trains and haulers as needed, King City turns from Watsonville Junction and San Luis Obispo, and Surf turns from San Luis Obispo and Santa Barbara.

#### CONDENSED SCHEDULES

Train

| CL  | Dep San Francisco 7:05 AM, Oakland 4:00 AM              |
|-----|---------------------------------------------------------|
|     | Dep San Luis Obispo 9:00 PM, Arr LA 5:20 AM             |
| LA  | Dep. San Francisco 9:30 PM, Oakland 9:00 PM             |
|     | Dep San Luis Obispo 9:00 AM, Arr LA 5:45 PM             |
| GG  | Dep Los Angeles 11:40 PM, Arr SLO 9:10 AM               |
|     | Arr San Francisco 10:40 PM, Oakland11:40 PM             |
| SF  | Dep Los Angeles 5:00 AM, Arr SLO 2:40 PM                |
|     | Ari San Francisco 11:50 pm, Oakland 11:55 pm            |
| WPB | Dep Wats. Jct. 3:30 AM, dep San Luis Obispo 10:00 AM    |
|     | Arr Los Angeles 6:45 PM, Dep Colton 10:00 PM            |
|     | Art New Orleans 1:00 PM, St. Louis 8:00 PM (both day 5) |
|     | Art Memphis 7:00 PM (day 5), Chicago 12:30 AM (day 6)   |
|     |                                                         |

#### WATCH INSPECTORS

San Francisco, C. D. Fabrin, Manager of Time Service, 65 Market St.

|               |                      | .E. J. Land, 745 Third St.           |
|---------------|----------------------|--------------------------------------|
|               |                      | .M. Grandstaff, 2939 16th St         |
| San Francisco |                      | I. S. Preston, 357 Phelan Bldg.      |
| Bayshore      |                      | .L. E. Brown, 30 Leland Ave.         |
| San Bruno     | 20122124232152511828 | A. E. Brown, 45814 San Mateo Ave.    |
| San Mateo     |                      | A E Banoit                           |
|               |                      | . Xessingers Jewelers, 2316 Broadway |
|               |                      |                                      |
|               |                      | . Kochers, 160 So. 1st St.           |
|               |                      |                                      |
| Santa Cruz    |                      | .C. M. Pennell                       |
| Monterey      |                      | .Samuel Kushel, 243 Alvarado St.     |
| Salinas.      |                      | Goodfriend                           |
|               |                      |                                      |
|               |                      | .R. E. Gragg, 1023 Osos St.          |
| Panta Basham  |                      | Hannad V Walance                     |
|               |                      |                                      |
|               |                      |                                      |
| Los Gatos     |                      | , Harold W. Peters                   |

### 15. The opening pages of my model timetable, mostly giving freight train procedures and schedules.

You will notice that to obtain my final result, I cut and pasted from a couple of SP prototype employee timetables to achieve the content I want. My timetable deviates from the prototype in 1953, in that I have shown the westward scheduled freight trains from a year or so earlier. (By late 1953 westward freights on this subdivision were all extra trains, although still operating at about the same times; in other words, my schedule does reproduce a correct number of trains and their times.)

Likewise, of course, the time and mileage entries for the mythical Santa Rosalia Branch (bottom of schedule, [12]) are non-prototypical, and of course for Shumala on the main line. The number of stations on the subdivision has been seriously compressed; the stations omitted are not on the layout anyway. This is intended to be printed full-size as an 8½"x11" page, and in use will be folded down the middle the long way. Since it is the centerfold of the document, opening to this page shows the full spread of these timetable schedules.

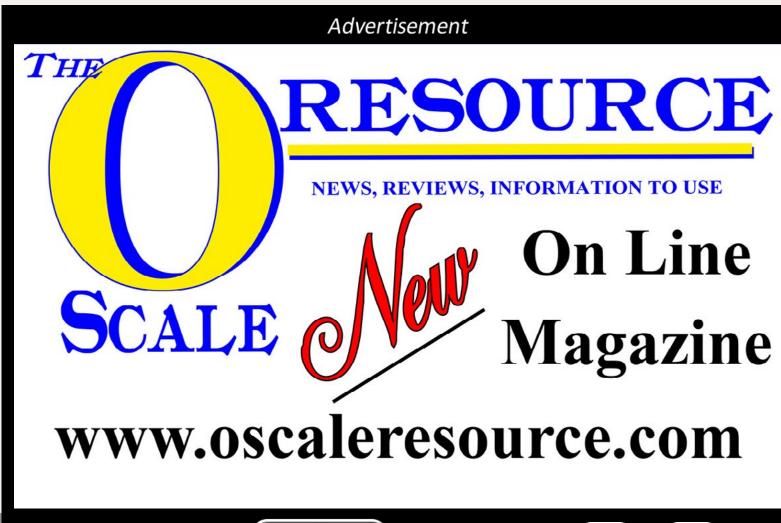

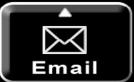

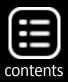

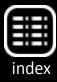

I should mention that although there are four first-class and four second-class trains shown in this timetable, these operate around the clock. For daylight hours of operation, which is my practice on the layout, those scheduled freights that operated in late night or very early morning hours would not be seen, leaving me with at most two scheduled freights and two scheduled passenger trains during daytime.

The timetable for freight trains only shows the scheduled ones, which as I mentioned were through trains. All other freight operations, such as locals, turns, or haulers, were operated as extras and thus do not appear in the timetable. Any lineup would have to include those too.

Why did I recommend a timetable even if you want to operate informally, with a lineup, or without clock pressure, or, as in my case, without adjoining mainline stations? The prototype employee timetable usually contained a lot of additional information, and this can be helpful to your operators, as I mentioned above. Now I will show some examples of that information.

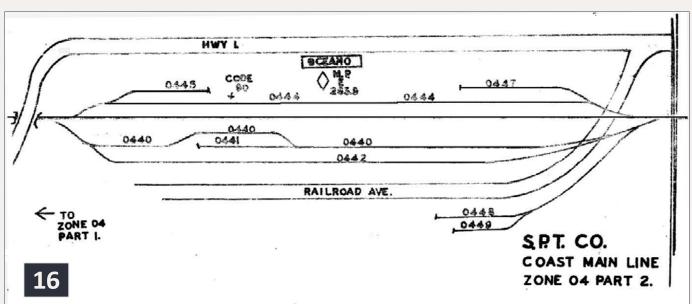

## 16. SP SPINS map for Oceano, California in 1972, Zone 04, Part 2. It looks hand-drawn.

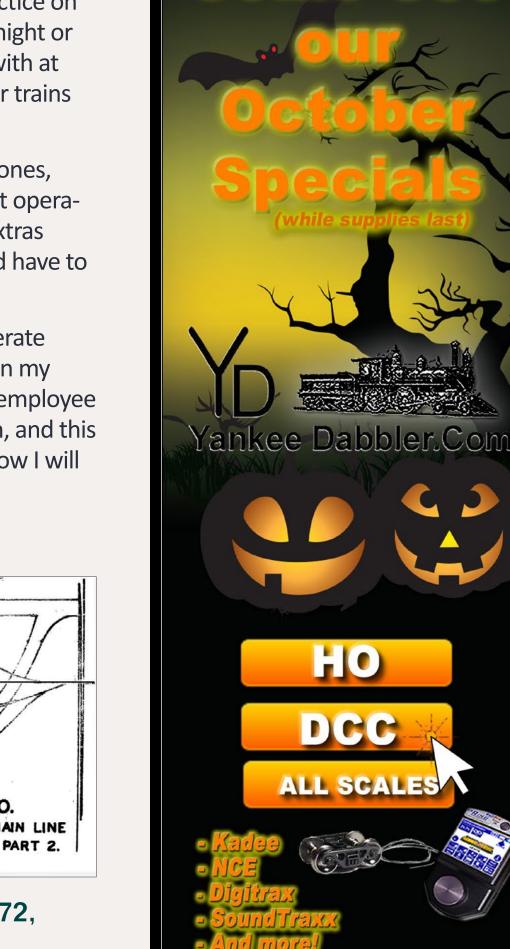

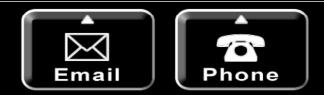

Advertisement

|       | ···                                                                        | ZONE 04                |
|-------|----------------------------------------------------------------------------|------------------------|
| TRACK | INDUSTRY SERVED                                                            | CAP                    |
| 0440  | Oceano Passing Track<br>Code 91                                            |                        |
| 0441  | Pismo-Oceano Veg. Exchar<br>Spots 12-13-14-15-16<br>(Outside Tra           | 5RS                    |
| 0442  | Pismo-Oceano Veg. Exchar<br>Spots 11-12-13-14-15-16-<br>18-19 (Inside Trac | -17- 9RS               |
| 0444  | Phelan & Taylor Produce<br>Spots 01-02-03-04-05-06<br>(Outside Track)      | Co. Inc.<br>6RS<br>4PM |
| 0444  | Oceano House Track<br>Code 95                                              | . 1                    |
| 0444  | Oceano Team Track<br>Code 90                                               | 3                      |
| 0445  | Vacant<br>Spots 01-02-03                                                   | 3                      |
| 0447  | Phelan & Taylor Produce<br>Spots 01-02-03-04<br>(Inside Track)             | Co. Inc.<br>4RS<br>3RM |
| 0448  | American' Forrest Product<br>Code 99                                       | s<br>2                 |
| 0448  | Oceano racking Uo.<br>Spots O1-02-03-04-05<br>(Inside Track)               | 5RS<br>3EM             |
| 0449  | Oceano Facking Co.<br>Spots Ol-02-03-04-05<br>(OutSide Tradk)              | 5RS<br>3RM             |
| 17    |                                                                            |                        |

17. The Oceano SPINS map in [16] was accompanied by these descriptions of the industries on each track, and the spots at each, or the "Code" for a location without an exact spot, such as a team track.

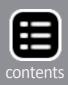

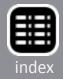

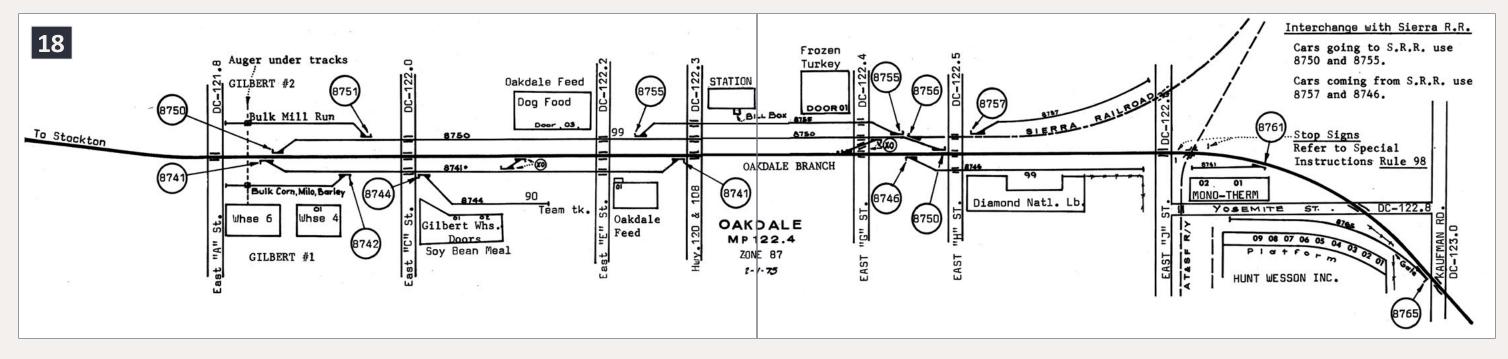

18. A 1975 SPINS map for Oakdale, California, Zone 87, with considerable detail for streets, other railroads (the Sierra Railroad and ATSF), industry names and spots, numbers of all switches (which match track numbers), and even the bill box location on the depot. Note the team track here is Code 90, as in [17]. – John R. Signor collection.

### **Adding selected rules**

SP employee timetables had only brief instructions in the back, since a separate Special Instructions document was always in force, formally considered part of the timetable. My choice was to select rules which were either relevant to operation or interesting in themselves, and filled two timetable pages (a single 8½"x11" sheet). I show that selection in the form of a double-page spread of those dimensions, in [13]. In the same way as I created the timetable lines for Shumala, I created a Shumala or other relevant entry in some of these rules, such as Rule 93 (yard limits) and Rule 221.

A few entries were simply pasted in, taken as parts of the scan of prototype pages, but most entries were created in what seemed

to me a very similar typeface to the prototype timetable, which was Adobe Caslon Semibold, 10/11, that is, in 10-point size and 11-point leading.

I must concede that much of this really does qualify as what Al Kalmbach called "typographic scenery," but all the rules are real ones, and it certainly conveys the spirit of the prototype timetable. This can be seen by comparing [13] to parts of [6].

### The outside cover

I especially wanted the outside of my model timetable to look like an SP employee timetable. I decided to use the front cover, when the timetable is folded, almost exactly like the prototype, adding only the word "Supplement" under the "164," so the entire Coast Division need not be included. The basis, in other words, is the right half of [2].

For the back cover of the folded document, I wanted to use some of the division map shown in [3], but only to show the Guadalupe Subdivison and neighboring trackage, and also some of the officials listed on the prototype document (the left half of [2]). Putting all this together yielded a cover which, when printed on manila stock, does indeed have the look, the flavor, and many of the specifics of the prototype timetable. It is shown in [14].

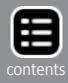

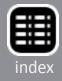

### **Freight train procedures**

Here I used the information from the prototype documents on this subject [8-9], but collected and summarized the information, rather than scanning the typewritten pages of the prototype document. I then made a small table to encompass the schedules of the various trains, to accompany their definitions from the prototype Schedule. Again, this material was set in Adobe Caslon Semibold, 10/11.

I included on these pages some items which did not fit elsewhere, much as the prototype document did, such as a safety slogan, a Lompoc Branch timetable [11] and a list of watch inspectors. Again, this is typographic scenery but is taken directly from the

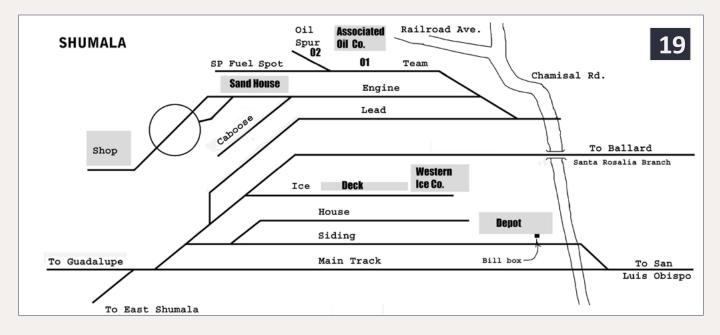

19. My interim map for the layout town of Shumala. Not all the graphic features of this way of representing the town are entirely satisfactory, so this may change - an easy process with a digital map. The intent here was to combine and extend the styles of [16] and [18] to create this graphic, but of course without SPINS numbers for track and switches. Only a couple of roads are shown in this version. The depot's bill box location is identified, as in [18].

real thing. My front pages, again intended for the lengthwise fold, are shown as [15].

## **Track identification maps**

I mentioned that these are essential for those doing switching, and although previous versions of my model timetable included handdrawn examples similar to [10], I wanted to go in a little different direction for this new timetable. My first idea was to follow what Southern Pacific did in later years, an arrangement they called SPINS, which stood for Southern Pacific Industrial Numbering System. Unfortunately, the earliest one I have found for my area of the SP Coast Line is dated 1972, just about 20 years after my modeling date, so only of limited factual use, but suggestive of method.

Briefly, the SPINS concept was to define zones all over the railroad, identified by two-digit numbers; identify all tracks in that zone by a second two-digit number; and then call out individual spots on that

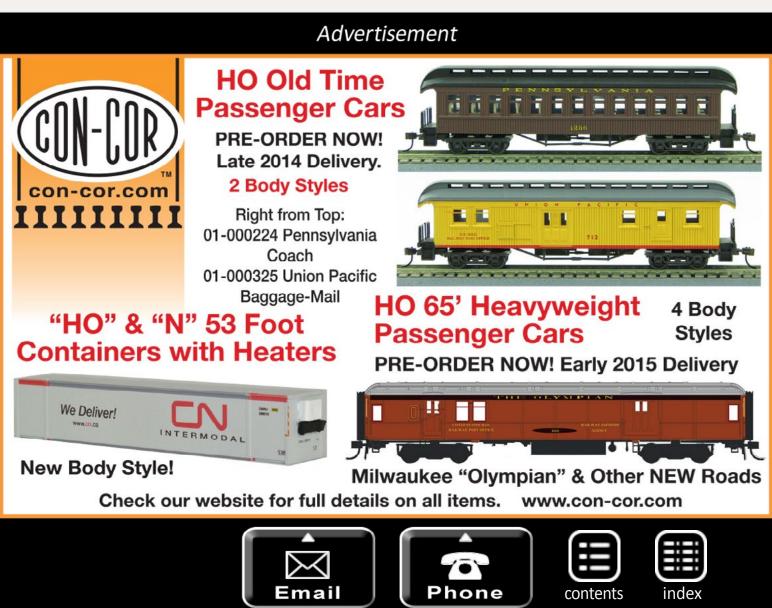

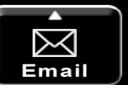

track by a final two-digit number. So a SPINS location like 512204 would mean Zone 51, Track 22, Spot 04. You would of course need a SPINS map to tell you where and what that was.

Shown as [16] is the SPINS map for Oceano, California, zone 04 on the Coast. Each track is numbered, and spots along the track, if relevant, are also numbered. The accompanying list of SPINS numbers and locations is shown as [17], including car capacities of tracks and car types, such as RS. Such a diagram style could certainly be implemented in my layout timetable.

Another example of a SPINS map, this one for Oakdale, California on the Oakdale branch, dates from 1975 and is from the John Signor collection. It was reproduced in an article entitled "The Montpellier Branch," by Gary B. Jones, in the SP Historical & Technical Society magazine Trainline, Issue 104, Summer 2010. As [18] shows, it is packed with information and very neatly drawn.

My goal was to land somewhere between the rather simplified map in [16], and the highly detailed map of [18]. I have used two Adobe applications, Photoshop and Illustrator, to create my maps. The Illustrator application in particular has a considerable learning curve, which I ascended by taking an Adult Education course in my city, an approach I highly recommend if you are not instinctive in computer matters.

However, many paint and drawing programs can do this job too, so if you don't want to deal with Illustrator, other methods can work. My original versions of some of these maps were done in Photoshop, actually a very versatile art program which goes far beyond just the photo processing its name might suggest.

The advantage, worth mentioning, to creating a digital version of your maps is that they are readily modified if something about your layout changes (trackage, industries, industry names), perhaps more easily than if you had drawn it "old school" on paper with

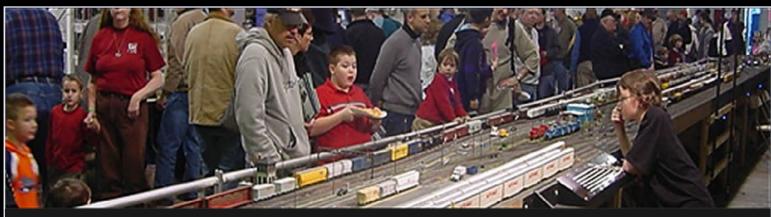

# The Amherst Railway Society Railroad Hobby Show

Our 2015 Show will be

# January 24 & 25, 2015

## Save the dates!

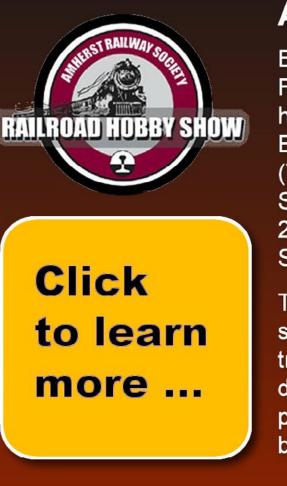

## About The Show

Every year late in January or early in February, the Amherst Railway Society holds its Railroad Hobby Show at the Eastern States Exposition Fairgrounds (The home of The Big E) in West Springfield, Massachusetts. More than 25,000 railfans and public attended the Show each of the past three years.

The event features real life railroads and scale model railroads, historical societies, travel agencies, art shows, flea market dealers, importers, manufacturers and photographers. You have to see it to believe it!

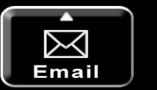

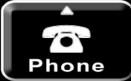

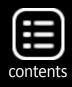

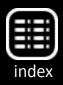

ink, similar to [10.] Almost as soon as the [10] map was completed (some years ago), there were needs for changes, not readily done on this inked drawing version.

One of my new maps is shown in [19], for my town of Shumala. (This is an actual Chumash Indian place name from the area.) Note the stylistic similarities to both of the SP maps shown in [16] and [18], though of course I do not show any numbers for tracks or switches, since those were assigned years after my 1953 modeling era. This is a Photoshop map; a test to see if I liked this map style.

The map does not show railroad structures such as the roundhouse (to the left of the turntable [19]), because in and of itself, that's not a switching destination. But the machine shop at the left rear of the roundhouse, as the map shows, *is* a switching location. Likewise, the sand house and the "SP Fuel Spot" are where sand and locomotive fuel are unloaded for use at this engine terminal.

This particular map only has one instance where specific spots are identified, at the Associated Oil Company bulk dealer. But other

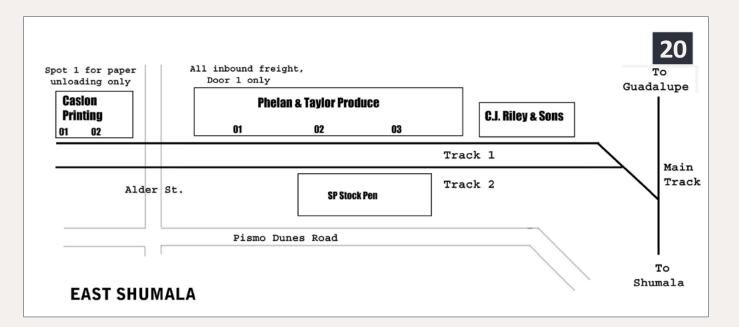

20. Map for the layout timetable of the location called East Shumala. Here there are specific spots at two of the industries. Surface roads are also shown, as this helps operators locate specific points.

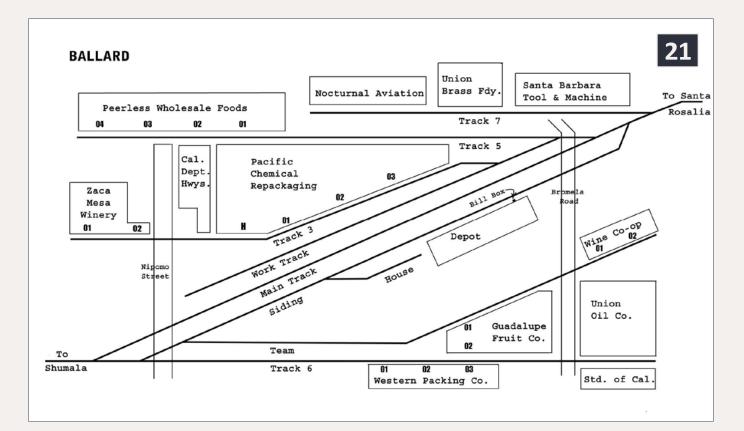

21. My current map of Ballard, which is still undergoing occasional revision. Not only are there a number of industries here, but many have multiple spots. These are called out on most waybills. If the specific spot is not designated on the waybill, crews would receive direction from the local agent or from a plant foreman.

towns are different; I will show examples in a moment. Note that in [19] there is a track at lower left, labeled "To East Shumala." The map is done this way partly to suggest that East Shumala is some ways away from the town depicted in [19], but partly also because it physically lies about perpendicular to Shumala on the layout, thus not being geometrically convenient to be represented in a map like [14].

That in turn means that a separate map in the timetable was prepared for East Shumala. That area is itself simple to represent, but as stated, the separate map helps convey some conceptual distance. This strategy could be used on many layouts. My map for East Shumala is shown in [20], and here open boxes instead of gray rectangles are used for structures (partly as an experiment relative

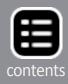

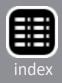

to [19]). The length of the track at the stock pen permits surplus empty stock cars to be stored here, as was common on the SP in the 1950s. Note that there are specific spots for the industries on this map, particularly at the Phelan & Taylor Produce packing house. For Caslon Printing, the inbound waybill would have to be consulted to know which cars go to which spot.

My other two maps are for the towns of Ballard and Santa Rosalia. Neither one on the layout is complete at this point, so it is especially important to have the flexibility of digital maps for future revisions of all kinds, especially industry names and locations. But I should mention that even maps of towns (on the physical layout) which are actually incomplete can still convey locations of industries in those towns, though they are not yet built.

Such switching destinations may show up in waybills used in operating the layout, and then the timetable map shows where these are (or will be) located, even if both the town and the industry are

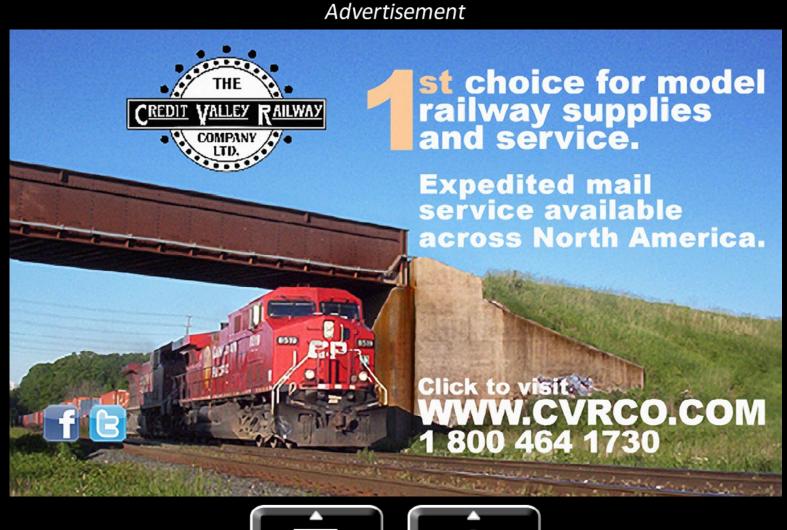

MRH-Oct 2014

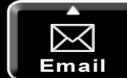

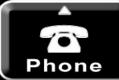

only represented (temporarily) by a storage track or tracks extending into the future town location.

My current Ballard map is shown in [21], and again, it is a slightly different style than [19] and [20]. It is more complex in that a number of industries have multiple spots, but simpler in terms of track arrangement and switching complexity. The local agent would indicate which spot to use if one is not designated on the waybill, or that information could come from the plant foreman.

Incidentally, the design of this trackage used a town from Terry Walsh's well-known layout, the West Agony & Inchoate, as a starting point. A track plan for his town of West Agony was included in an article in Model Railroader for July 1960, which was about a switching puzzle set in this town.

As mentioned, the town maps I've shown are not regarded as finished, but remain works in progress. I am still not sure whether I want to go more in the direction of [16] or [18] as SP prototypes for the final versions. But as components of a digital timetable, these can be gradually modified and improved as needed.

The same is true of the rest of the timetable material, though most of it appears satisfactory to me at this point.

### **Putting it all together**

With these sample track maps, along with the previously described components, my layout timetable can now be assembled. To sum up, the outside cover was shown as [13]; the first two pages inside, pages 1 and 2, are [15]; the center-spread pages, pages 5 and 6, are the schedule shown as [12]; and the back two pages, 9 and 10, are the pages shown in [13]. The town maps are then included as pages 3 and 4, for Shumala and East Shumala [22], and pages 7 and 8, for Ballard and Santa Rosalia. [22] contains the same maps as

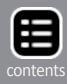

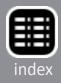

already shown, but is presented to show how the timetable pages are arranged in the final version.

Here is a view of a completed version of my timetable, [23] to give an idea of how it looks in use. Overall, I am pleased to have incorporated into this document the aspects of my layout that I wanted to include, along with as much SP-style information and graphics as I could use.

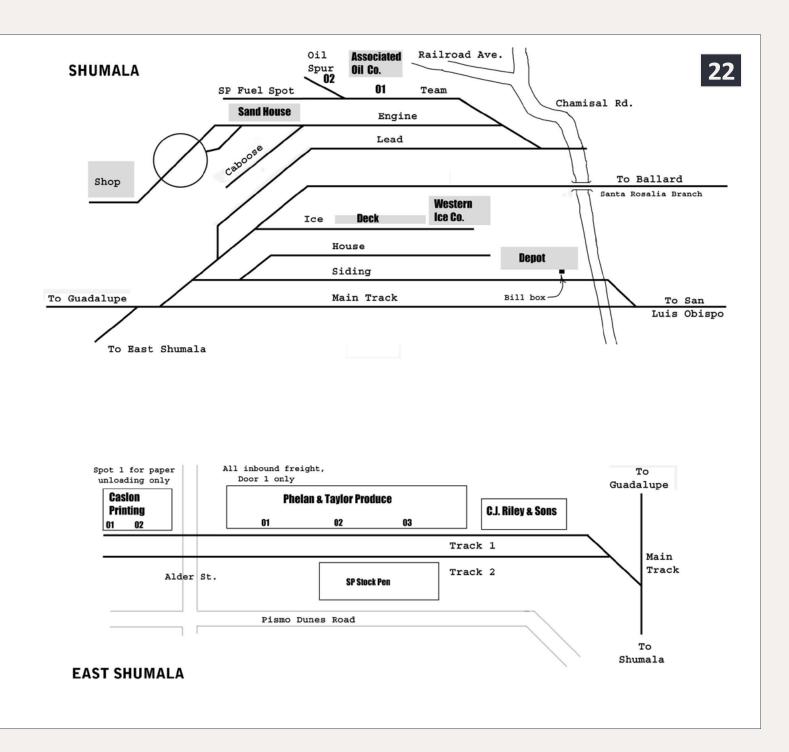

### 22. Combining the Shumala and East Shumala maps to make timetable pages 3 and 4.

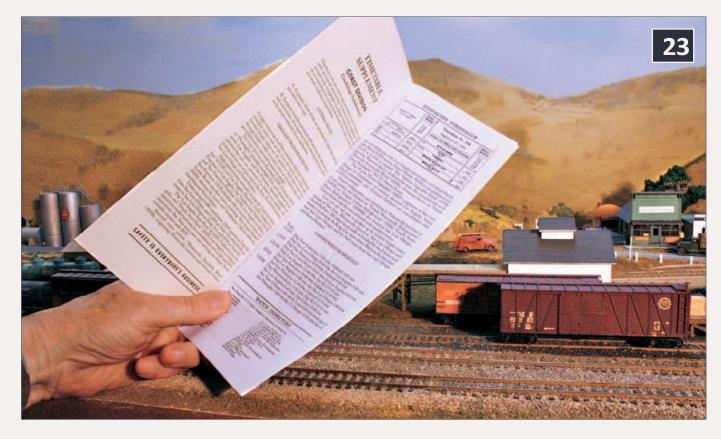

23. A view of my completed timetable (the current version, that is), open to the first two pages (see [15]), illustrating the document in use on the layout at Shumala. The left page is printed on manila cover stock.

### **Concluding remarks**

Obviously the exercise of timetable construction I have described is for a very specific railroad, place, and era. But the methods of construction could be used for a wide variety of other places and times. The components I chose from the prototype timetable, and the method I used to assemble them, to make up a layout schedule, along with the selection of Special Instructions, train procedures, and town maps, are all options to be chosen by the modeler, and can be varied quite considerably according to needs and wants. I hope the ideas of how to identify, extract and use the various elements which can go

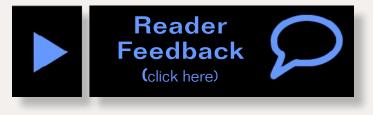

into a model timetable might be useful to others desiring to do something along the same lines.

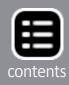

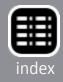